**2021г.**

## **РЕКОМЕНДАЦИИ ПОЛЬЗОВАТЕЛЯ РЕГИОНАЛЬНОГО НАВИГАТОРА ДОПОЛНИТЕЛЬНОГО ОБРАЗОВАНИЯ ДЕТЕЙ КРАСНОДАРСКОГО КРАЯ**

 $\frac{1}{\sqrt{2}}$ 

AUSY

(WINNIN

、。。<br>Nm

**РМЦ 23** 

-<br>150000: Кожноварский вра<br>10. Кожновремёрник, БК,

 $\equiv$ 

**SP** 

**DRIES** 

## **Виды ролей пользователей Навигатора**

**Пользователь Навигатора** – *родитель* (законный представитель) ребенка, использующий публичный интерфейс Навигатора для поиска, просмотра информации об учебных программах и мероприятиях, а также для записи на них детей.

**Администратор** – пользователь, наделенный полными правами доступа к системе бронирования и управления Навигатора. Может назначать и снимать права доступа к системе бронирования и управления другим пользователям, имеет доступ к спискам и профилям всех Организаторов, спискам и карточкам всех программ Навигатора.

**Организатор** – представитель организации дополнительного образования – физическое или юридическое лицо, представившее в Навигатор собственную программу, которая должна будет пройти проверку модератором и получить утверждение. Организатор имеет полномочия на доступ только к своим данным.

**Модератор** – пользователь, имеющий ограниченный доступ к системе управления Навигатора, необходимый для выполнения проверки информации, публикуемой Организаторами, и созданием информационных статей для пользователей Навигатора. **Администратор муниципалитета** – пользователь, наделенный правами модератора, но имеющий доступ к данным только своего муниципалитета.

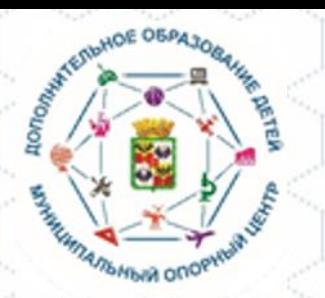

## **Пользователь Навигатора** – *родитель* (законный представитель) ребенка, использующий публичный интерфейс Навигатора для поиска, просмотра информации об учебных программах и мероприятиях, а также для записи на них детей.

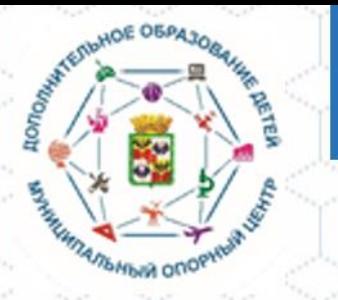

• р23.навигатор.дети/blog/3

Родители имеют **ВОЗМОЖНОСТЬ** зарегистрировать своих детей в АИС «Навигатор», для прохождения детьми обучения по дополнительным образовательным программам через сайт **ГОСУСЛУГИ** 

#### Задать вопрос НАВИГАТОР ДОПОЛНИТЕЛЬНОГО<br>ОБРАЗОВАНИЯ КРАСНОДАРСКОГО **ВХОД ЧЕРЕЗ ГОСУСЛУГИ** СОЦИАЛЬНО-ЕСТЕСТВЕННО-ФИЗКУЛЬТУРНО-ТУРИСТСКО-Q **ХУДОЖЕСТВЕННАЯ ТЕХНИЧЕСКАЯ** Поиск программы... **КРАЕВЕДЧЕСКАЯ ГУМАНИТАРНАЯ НАУЧНАЯ СПОРТИВНАЯ** ГЛАВНАЯ | БЛОГ | ИНФОРМАЦИЯ ДЛЯ РОДИТЕЛЕЙ

### Информация для родителей

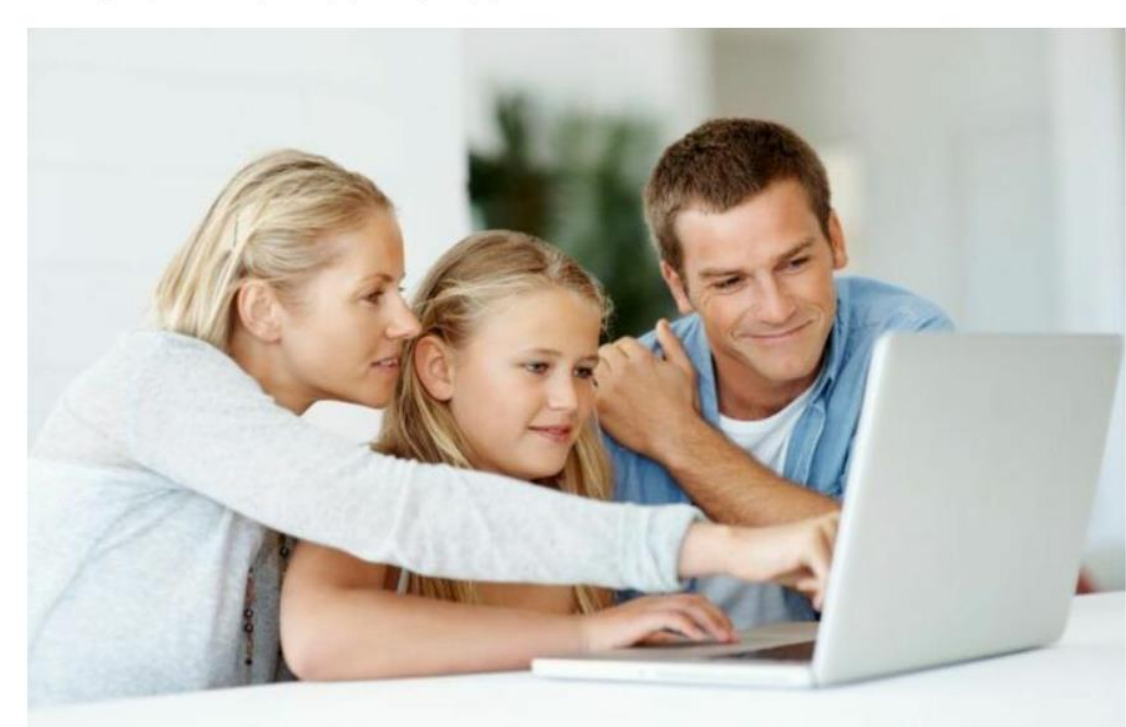

### ЧИТАЙТЕ ТАКЖЕ

### ВСЕРОССИЙСКИЙ ОПРОС ПОЛЬЗОВАТЕЛЕЙ НАВИГАТОРОВ

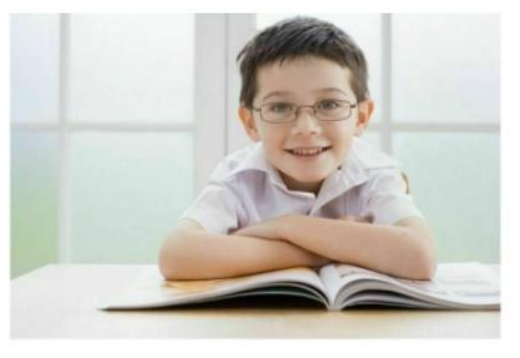

Начинается ежегодный опрос родительской общественности с целью улучшения качества работы системы

**124782**  $\boxed{m}$  0 **ПРОЧИТАТЬ** 

С ДНЕМ УЧИТЕЛЯ

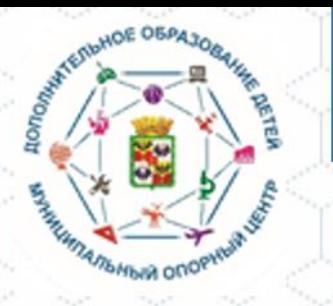

### **ГОСУСЛУГИ**

Доступ к сервисам электронного правительства

Предоставление прав доступа

Навигатор ДО Краснодарского края запрашивает следующие права:

• Просмотр вашего адреса электронной почты  $(?)$ 

• Просмотр даты вашего рождения (?)

- Просмотр номера вашего мобильного телефона  $(?)$
- Просмотр вашего СНИЛС  $(?)$
- Просмотр вашей фамилии, имени и отчества  $(2)$

Нажимая «Предоставить», вы разрешаете этой информационной системе использовать указанные данные согласно ее правилам и условиям. Вы всегда можете отозвать это разрешение из своего профиля.

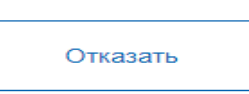

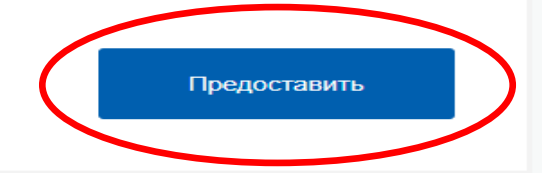

Переходя на сайте ГОСУСЛУГИ вы предоставляете АИС «Навигатор» перечисленные права доступа

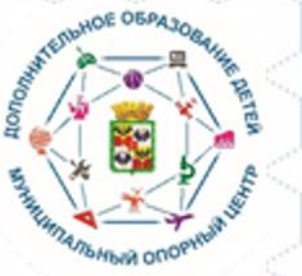

• p23.навигатор.дети/profile/cabinet

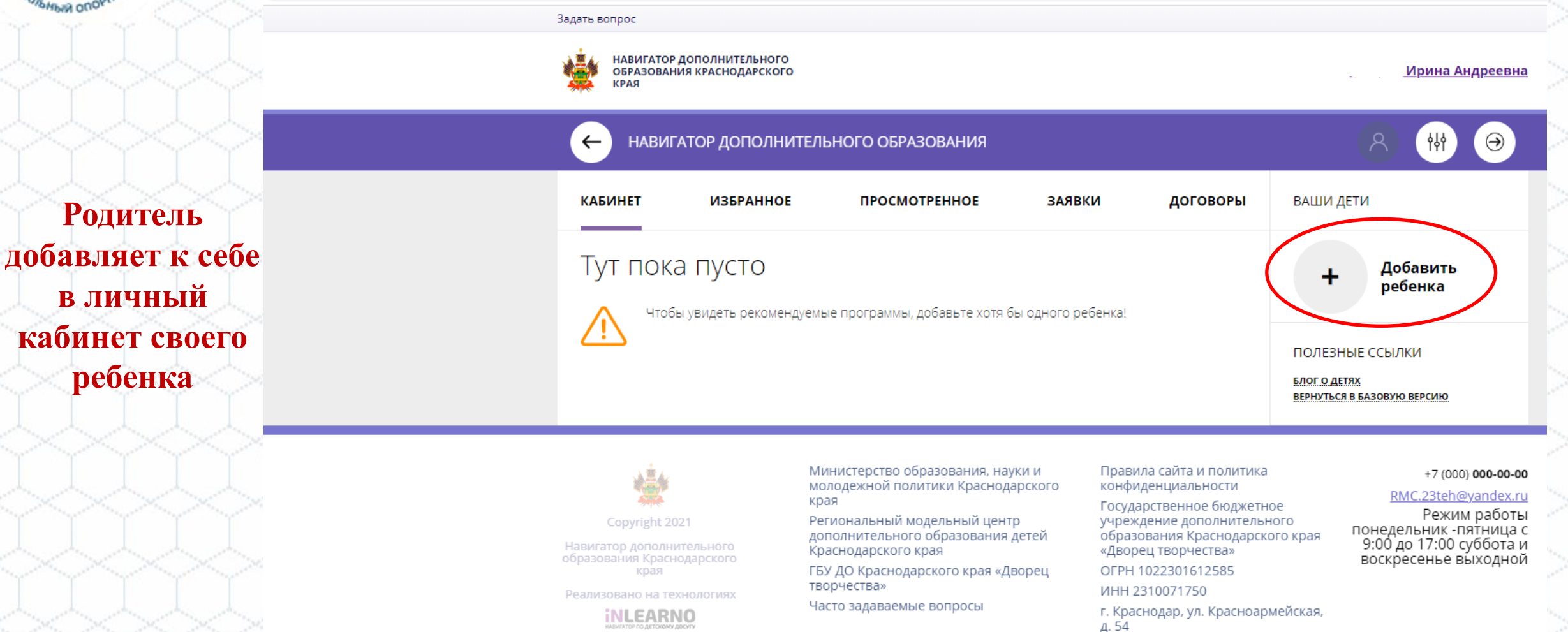

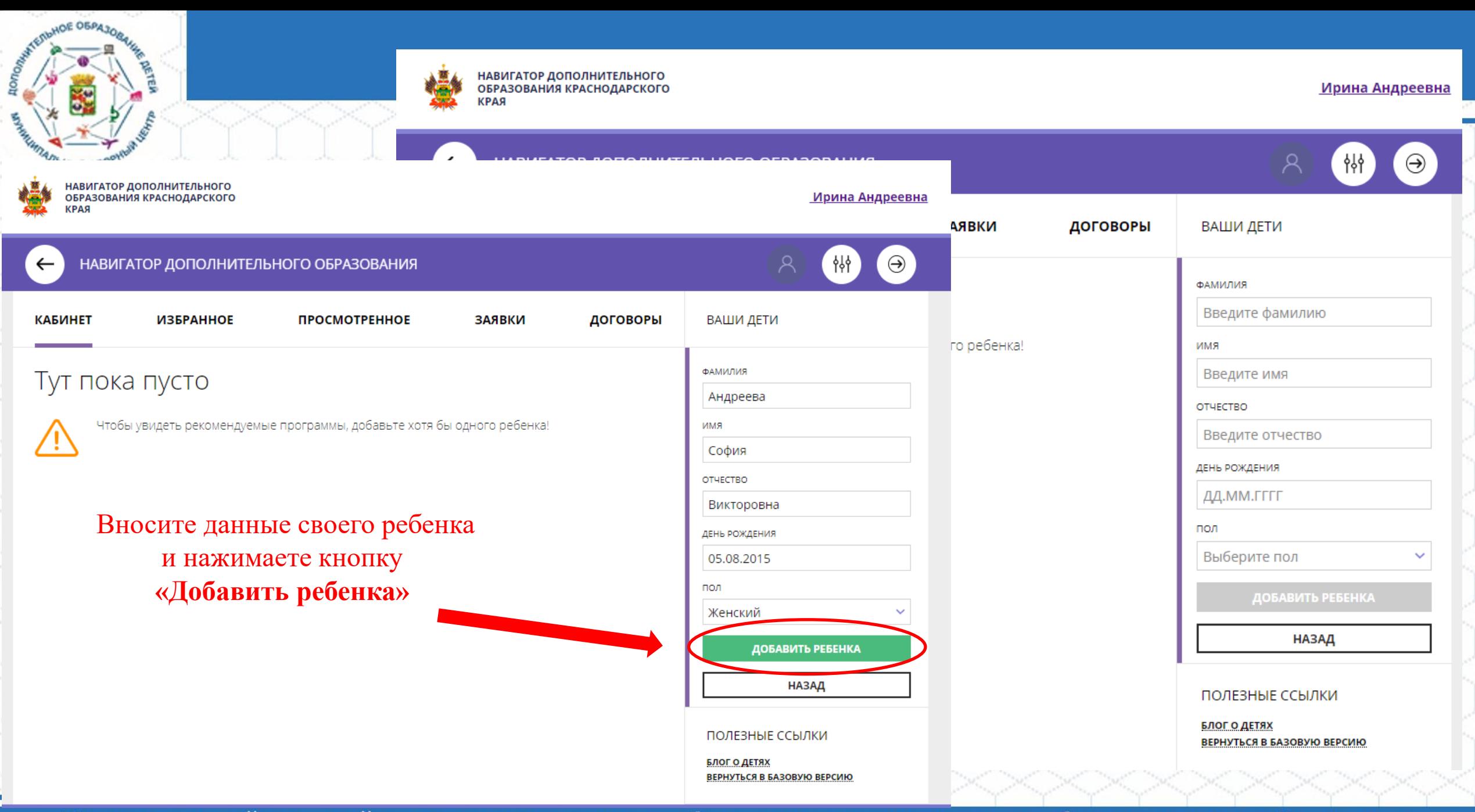

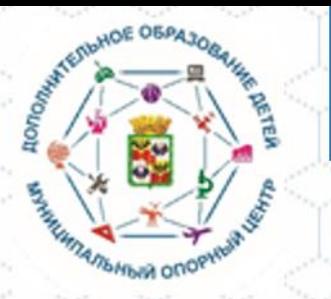

Ваш ребенок зарегистрирован в АИС «Навигатор»

**Второго и последующих детей регистрируем в этом же личном кабинете, по той же процедуре**

НАВИГАТОР ДОПОЛНИТЕЛЬНОГО ОБРАЗОВАНИЯ **КАБИНЕТ ИЗБРАННОЕ ПРОСМОТРЕННОЕ ЗАЯВКИ** ДОГОВОРЫ ВАШИ ДЕТИ София Для вашего ребенка Андреева Программы подбираются автоматически для ребенка, который выбран в панели справа 5 лет ИЗМЕНИТЬ ДАННЫЕ УПРАВЛЕНИЕ СЕРТИФИКАТАМИ porolo วอิทล ДОСТИЖЕНИЯ РЕБЕНКА Дорогою добра «ЗНАЙКИ» «Идеал» «Уникум» Общее эстетическ УДАЛИТЬ СВЕДЕНИЯ образовань Предложения слева подобраны искодя из ○ подробнее ♡ подро **О подробнее О подробнее** ○ подробнее истории просмотров и интересов ребенка. Вы или София можете ознакомиться с ними, выбрать и записаться. Добавить ребенка ПОЛЕЗНЫЕ ССЫЛКИ

> БЛОГ О ДЕТЯХ ВЕРНУТЬСЯ В БАЗОВУЮ ВЕРСИЮ

Ирина Андреевна

Муниципальный опорный центр дополнительного образования муниципального образования город Краснодар

НАВИГАТОР ДОПОЛНИТЕЛЬНОГО

ОБРАЗОВАНИЯ КРАСНОДАРСКОГО

**КРАЯ** 

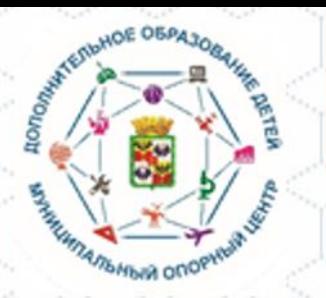

### **Ваши дети зарегистрированы в АИС «Навигатор»**

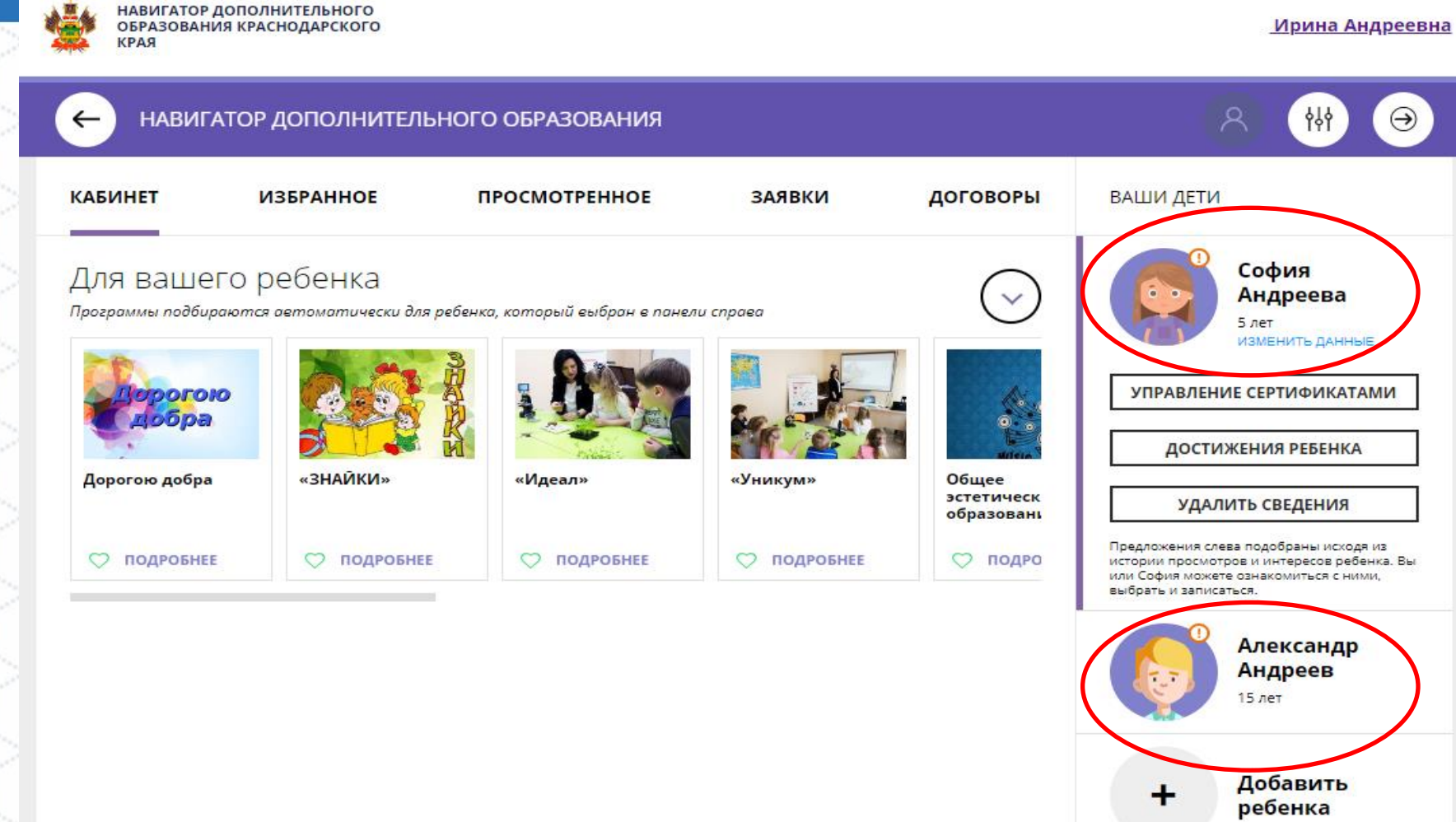

ПОЛЕЗНЫЕ ССЫЛКИ **БЛОГ О ДЕТЯХ** ВЕРНУТЬСЯ В БАЗОВУЮ ВЕРСИЮ

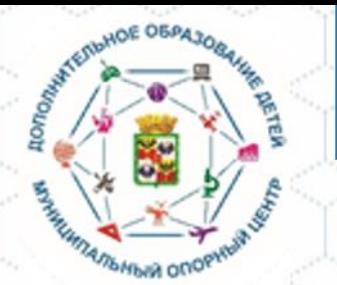

Вы попадаете в **личный кабинет АИС «Навигатор»**  дополнительного образования Краснодарского края

На этой страничке вы можете ознакомиться с программами дополнительного образования всех направленностей

## Личный кабинет в АИС «Навигатор»

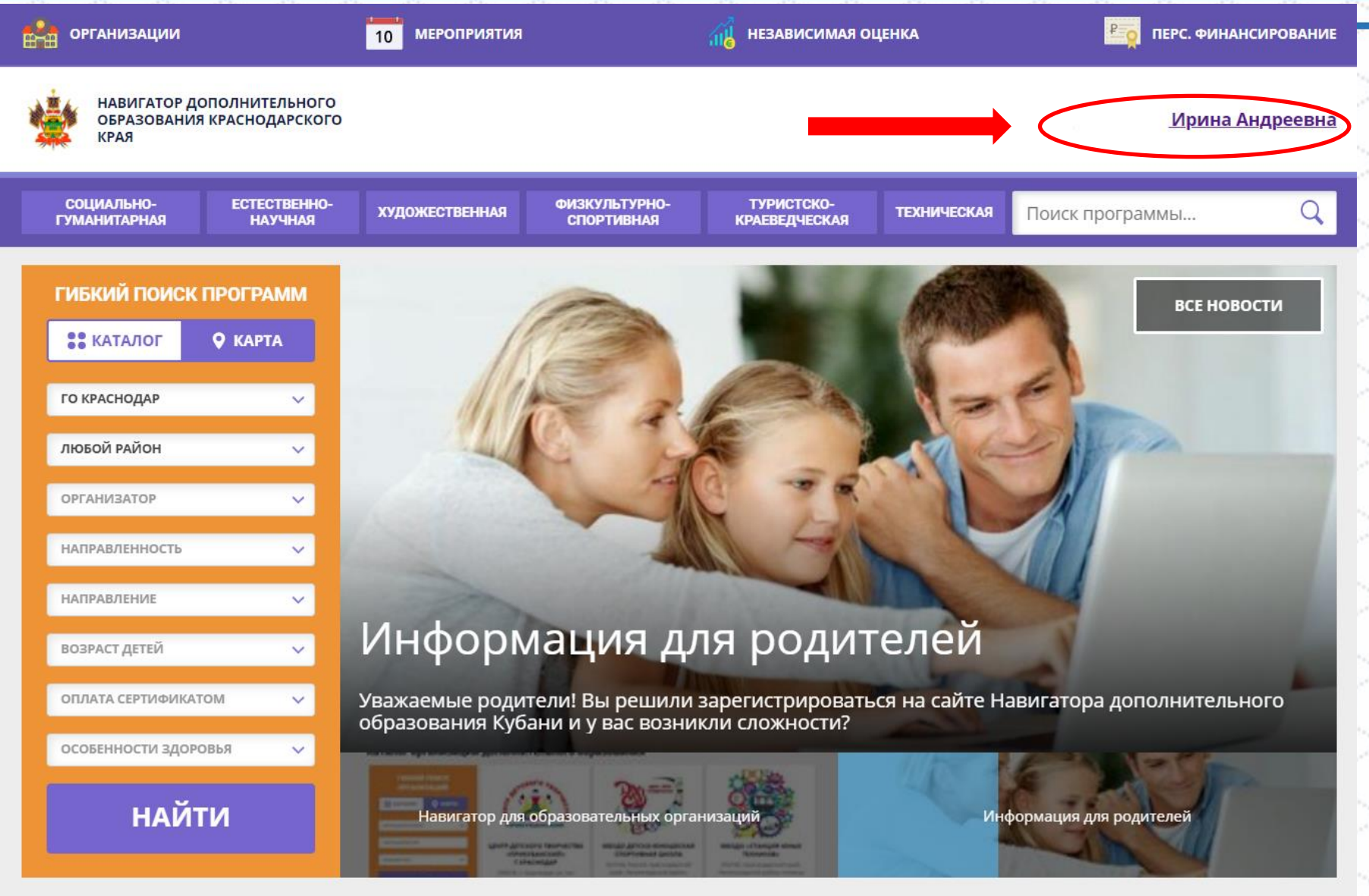

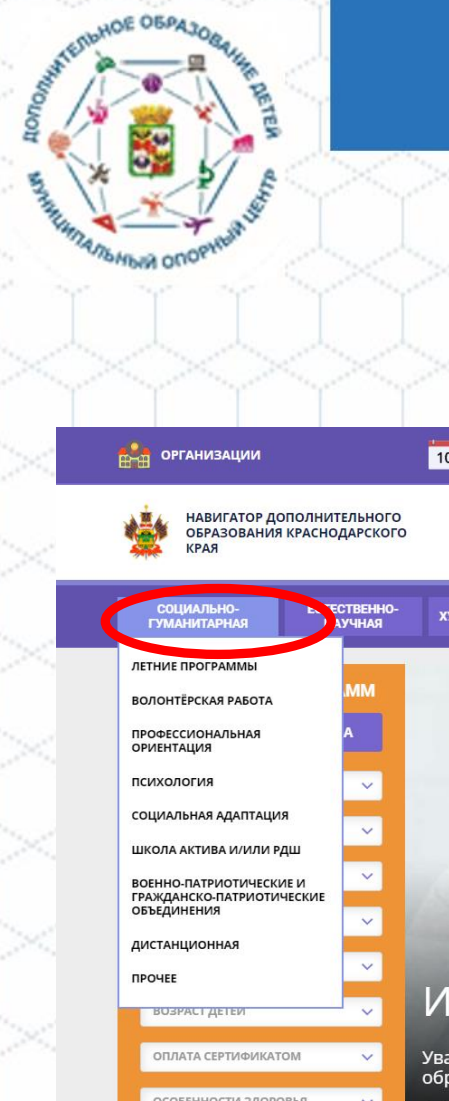

pcialno-pedagogicheskoe

**Программы дополнительного образования реализуются по шести направленностям**

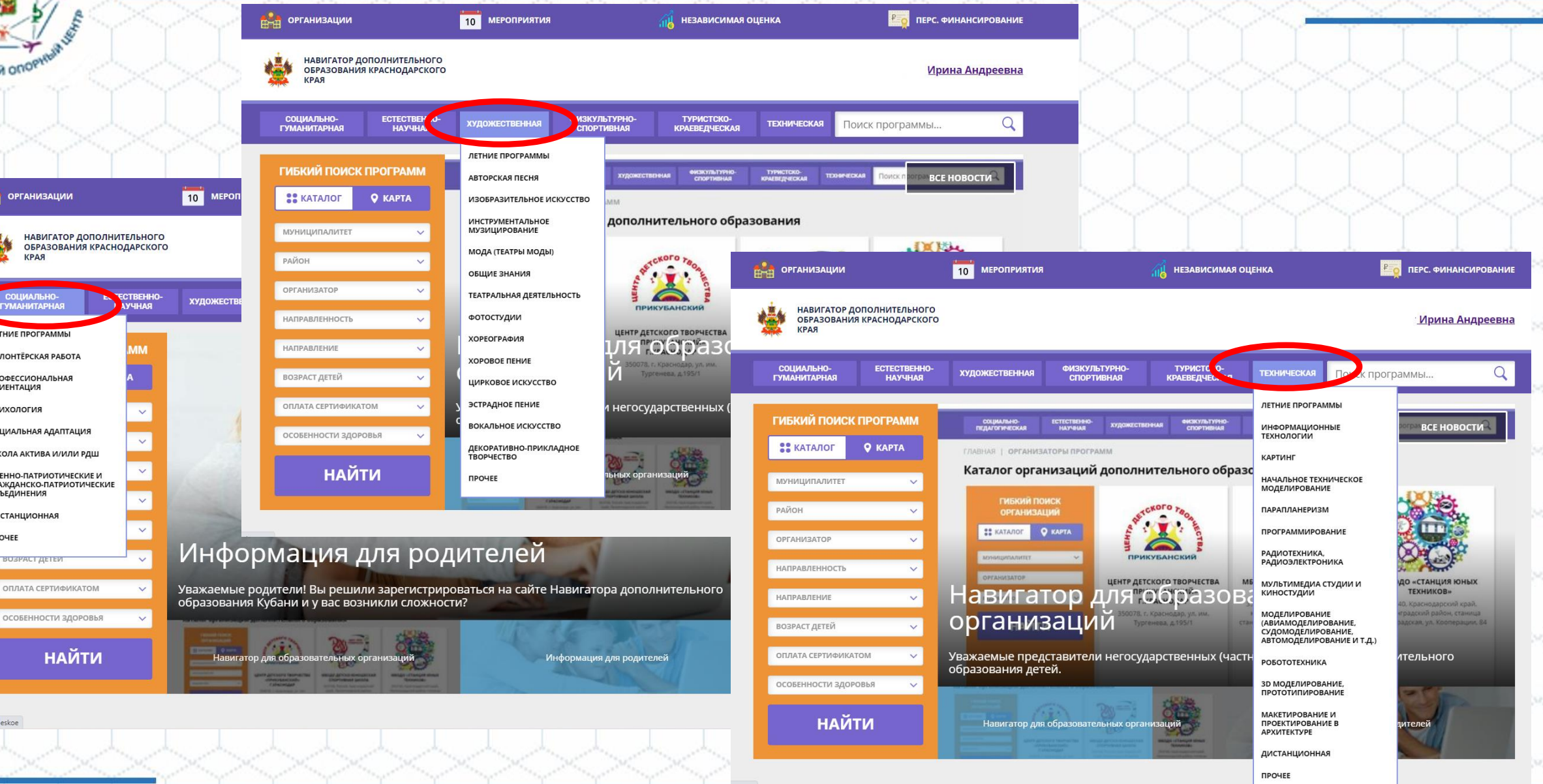

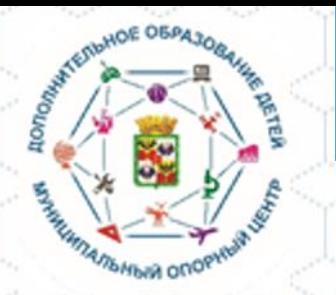

### **Выбираем**

- **1. Муниципалитет:**  ГО Краснодар
- **1. Район:** Любой
- **2. Организатор:** выбираем образовательное учреждение в котором хотелось бы обучаться ребенку ИЛИ выбираем «Любой организатор»

**3**

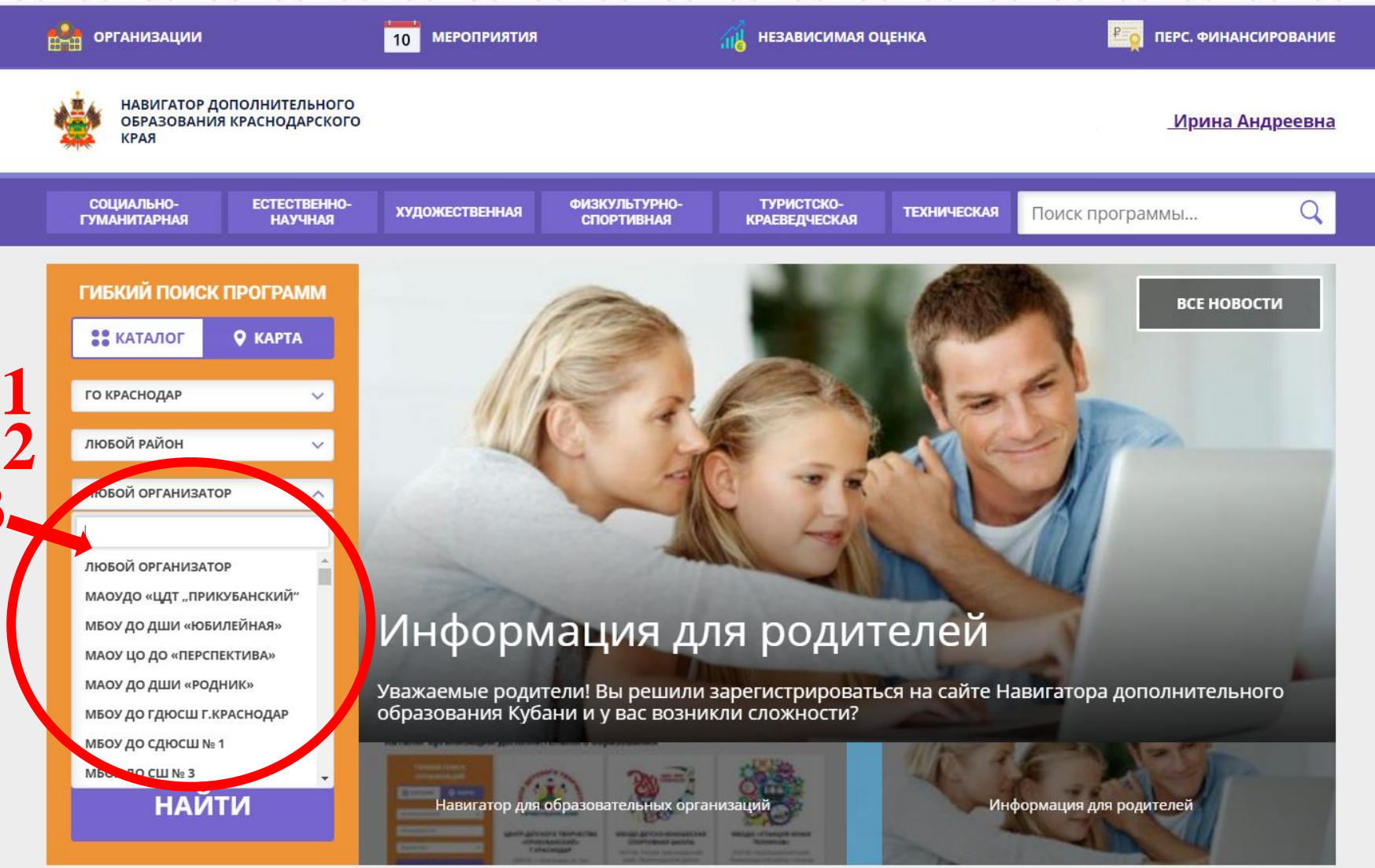

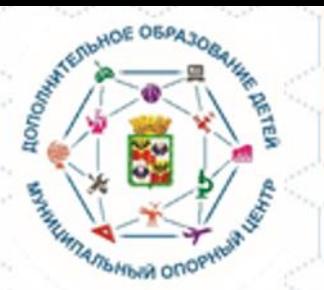

# **4. Направленность:**

**Выбираем** 

выбираем направленность в которой хотелось бы обучаться ребенку ИЛИ выбираем любая направленность если еще не определились

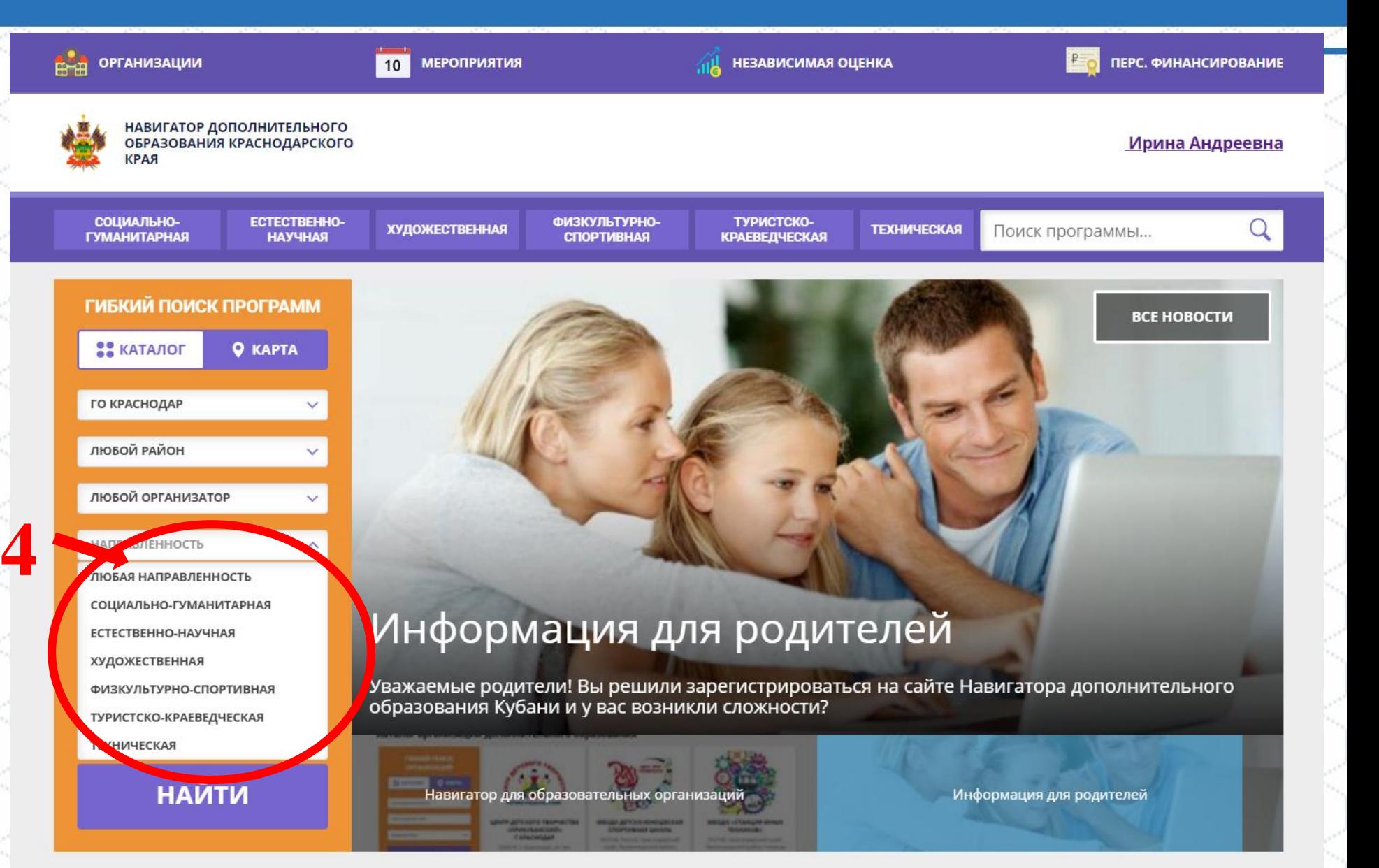

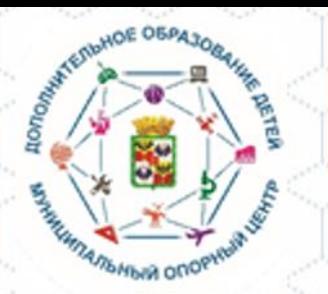

### **Выбираем**

- **5. Направление:**  выбираем «Любое направление»
- **6. Возраст детей:** выбираем возраст ребенка для более эффективного выбора программ соответствующего возрасту вашего ребенка

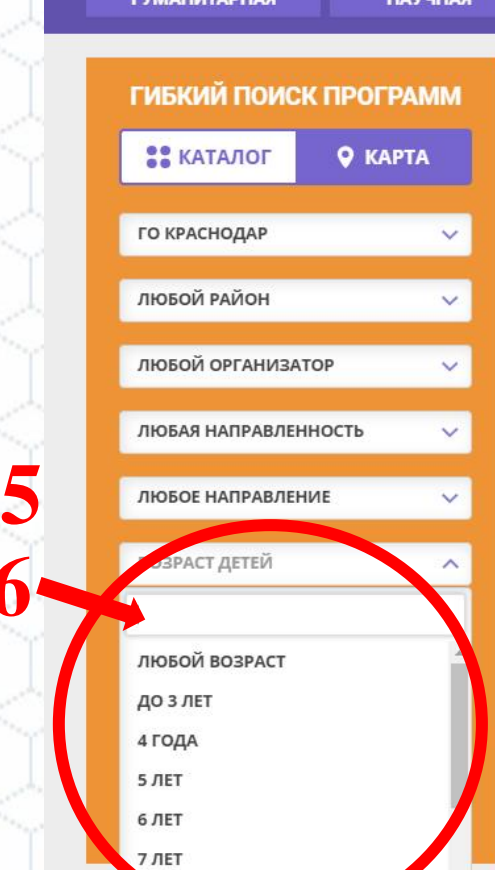

**ПАД** ОРГАНИЗАЦИИ

**КРАЯ** 

СОЦИАЛЬНО-

**6**

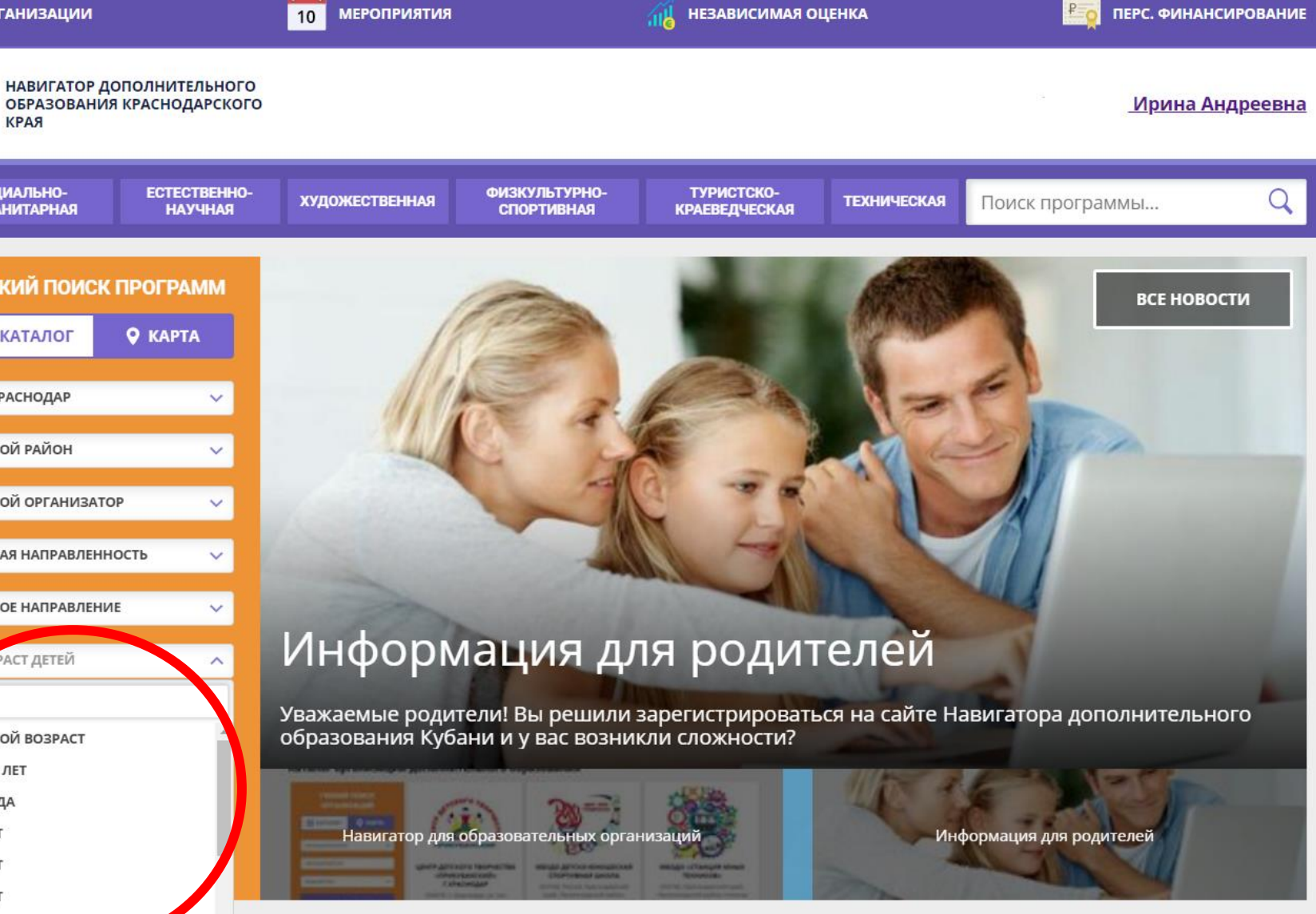

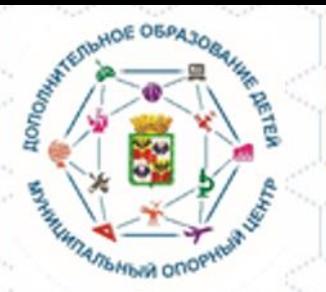

10 МЕРОПРИЯТИЯ

### **Выбираем**

**8. Особенности здоровья:**  выбираем соответствующий пункт если ваш ребенок по медицинским показателям нуждается в особых условиях обучения **8**

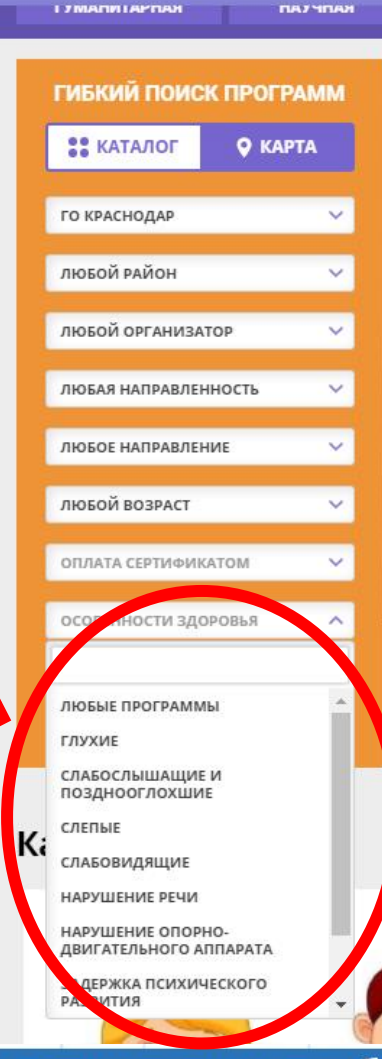

**Bottle** 

**ОРГАНИЗАЦИИ** 

КРАЯ

НАВИГАТОР ДОПОЛНИТЕЛЬНОГО

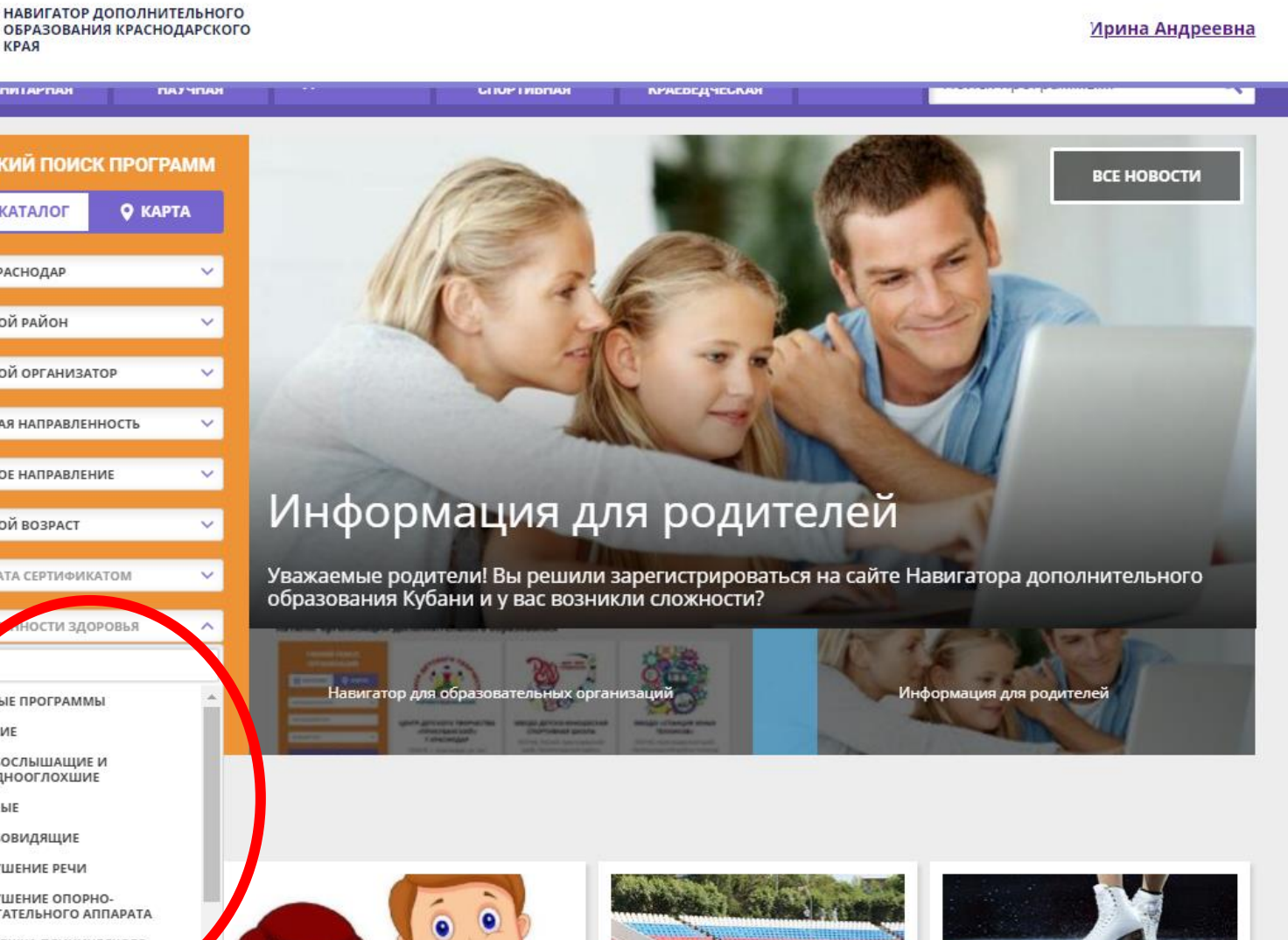

**ПА НЕЗАВИСИМАЯ ОЦЕНКА** 

ПЕРС. ФИНАНСИРОВАНИЕ

Муниципальный опорный центр дополнительного образования муниципального образования город Краснодар

 $\bullet$ 

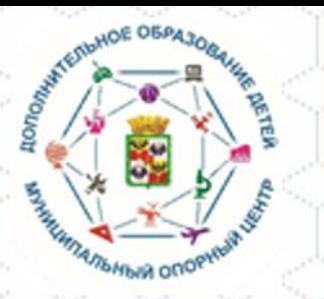

Заполнив все пункты вашему вниманию предоставляются все имеющиеся программы соответствующие вашему запросу.

Вы имеете возможность ознакомиться со всеми рекомендуемыми программами.

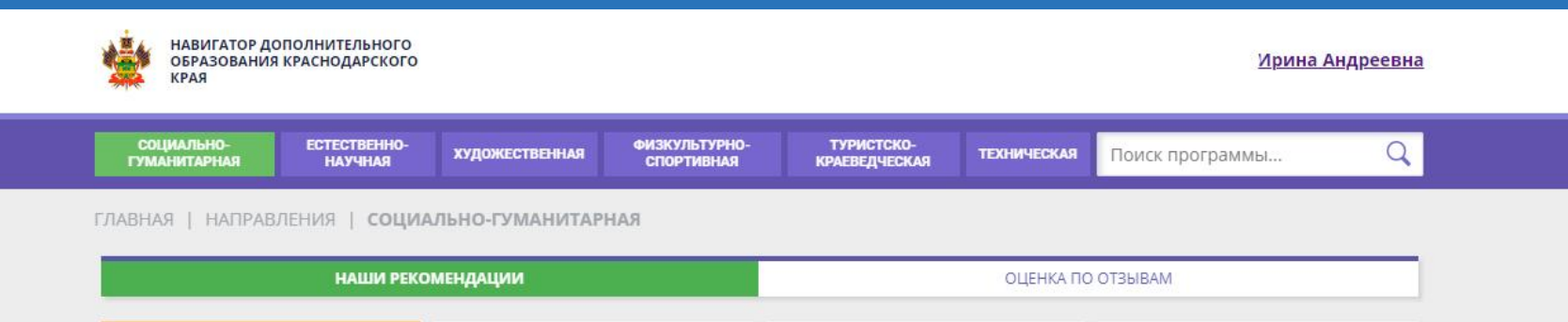

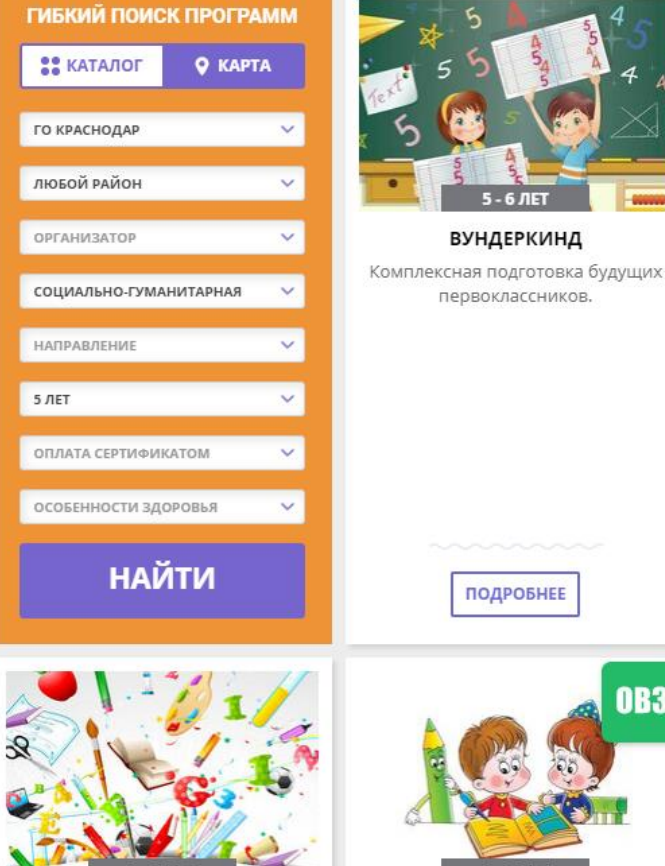

**BULLAPBULALLA** 

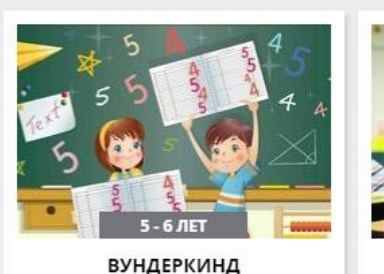

первоклассников.

ПОДРОБНЕЕ

 $5 - 7$   $n$ ET  $\begin{array}{c}\n\bullet \\
\bullet \\
\bullet\n\end{array}$ 

Муниципальный опорный центр дополнительного образования муниципального образования город Краснодар

#### РАЗВИВАЙКА (СТУДИЯ РАННЕГО РАЗВИТИЯ «ЛУЧ»)

Программа социально педагогической направленности. Объединяет дисциплины: Весёлый счёт и Развитие речи для дошкольников

> Запись приостановлена. Свободных мест нет.

> > ПОДРОБНЕЕ

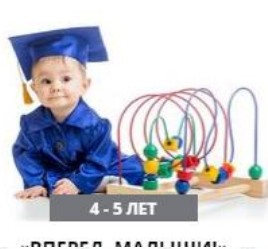

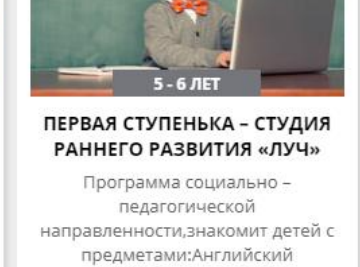

язык, Компьютерная

Запись приостановлена. Свободных мест нет.

ПОДРОБНЕЕ

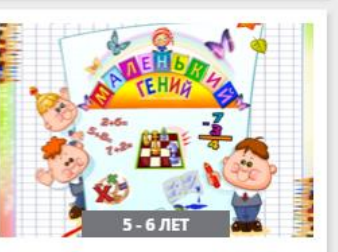

CTURIAS BASBIATIAS

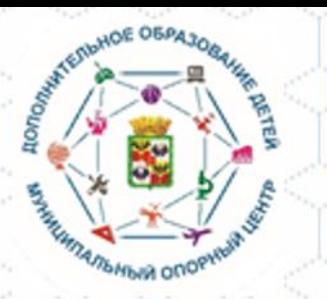

Выбрав наиболее **ПОДХОДЯЩУЮ ВАМ** программу из рекомендованных ИЛИ НЕСКОЛЬКО ПРОГРАММ

> необходимо на них записаться

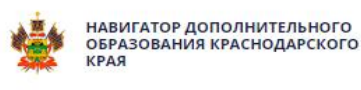

СОЦИАЛЬНО-

**ГУМАНИТАРНАЯ** 

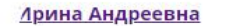

 $\overline{Q}$ 

ГЛАВНАЯ | НАПРАВЛЕНИЯ | СОЦИАЛЬНО-ГУМАНИТАРНАЯ | СОЦИАЛЬНАЯ АДАПТАЦИЯ | «СТУДИЯ РАЗВИТИЯ

**ХУДОЖЕСТВЕННАЯ** 

**ФИЗКУЛЬТУРНО** 

СПОРТИВНАЯ

### «Студия развития

**ECTECTBEHHO** 

**HAYYHAR** 

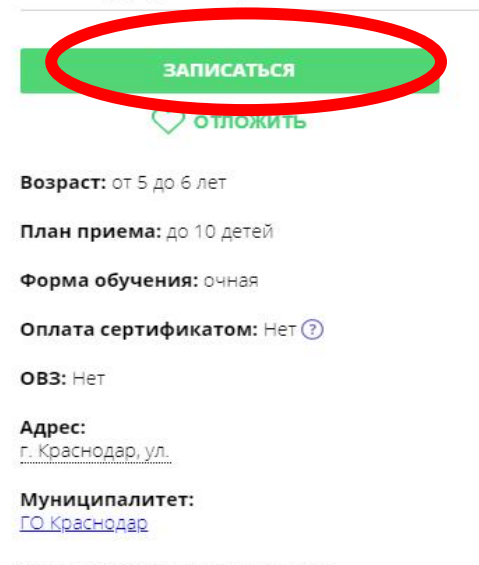

Все программы организатора:

Контакты организации: +7 (861) 267

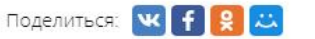

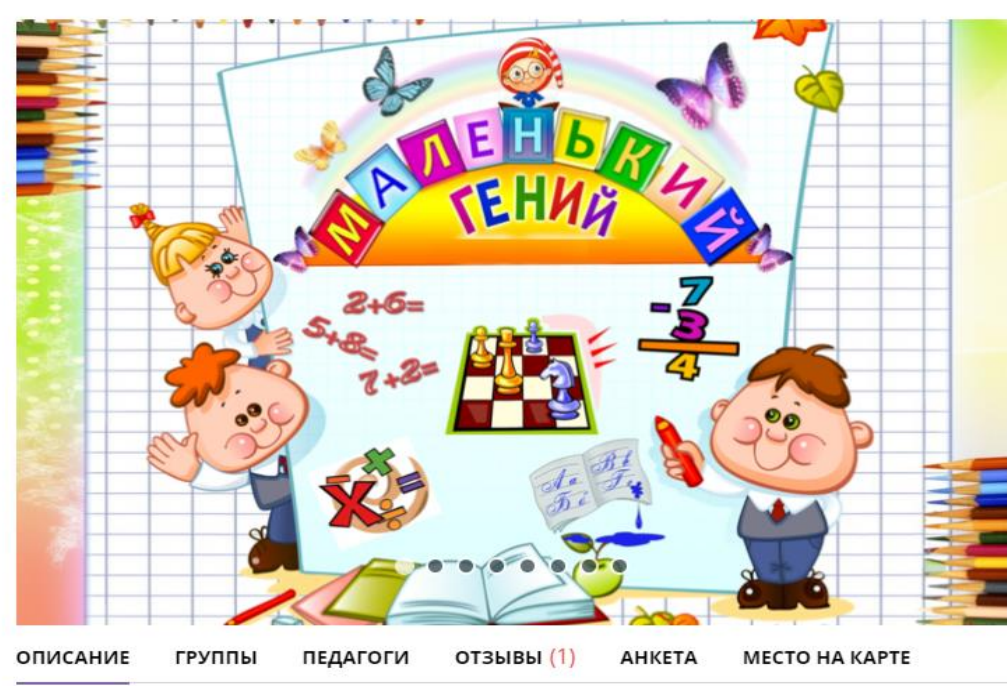

ТЕХНИЧЕСКАЯ

Поиск программы..

ТУРИСТСКО-

**КРАЕВЕДЧЕСКАЯ** 

Комплексная программа

создана как программа

обогащения развития детей дошкольного возраста для дополнительного образования, обеспечивающая единый процесс социализации индивидуализации личности через осознание ребенком своих потребностей, возможностей и способностей. При выборе форм. средств и методов

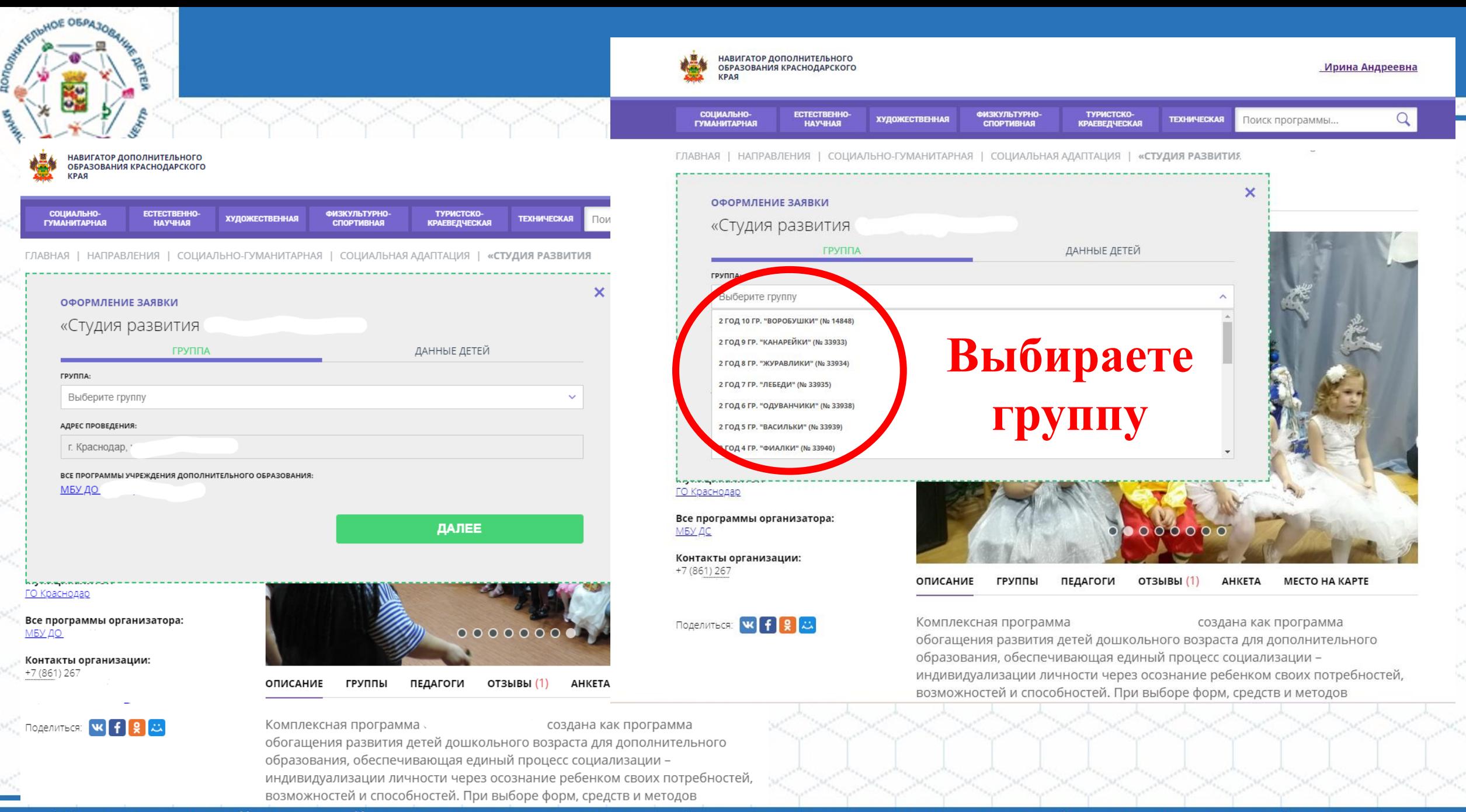

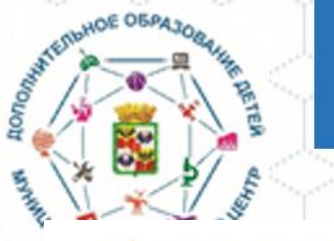

СОЦИАЛЬНО

*TYMAHWTAPHAS* 

раснодар, ул

униципалитет: О Краснодар

<u>МБУ ДО</u>

+7 (861) 267-

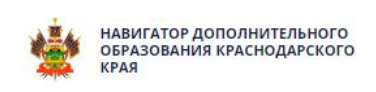

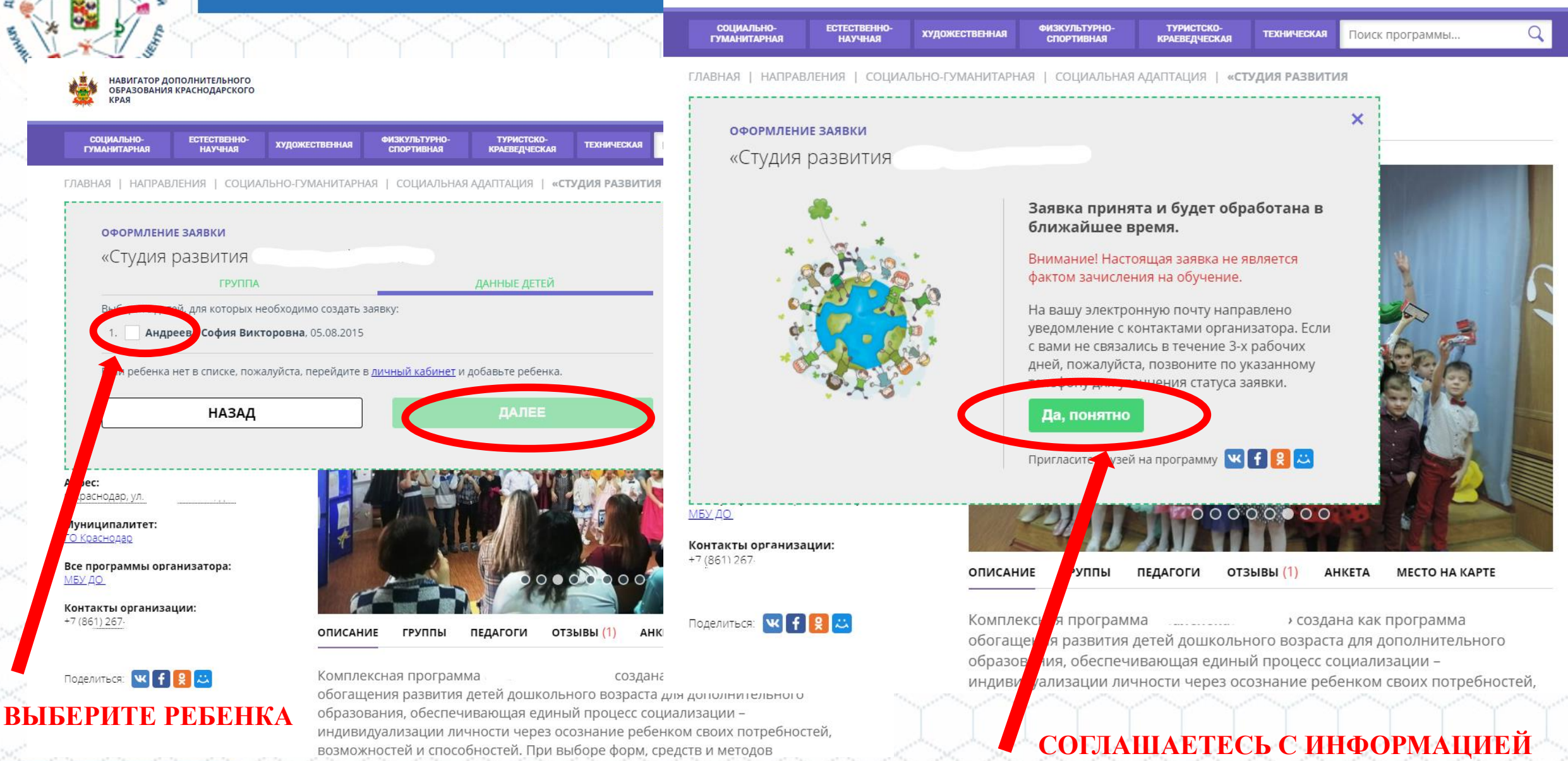

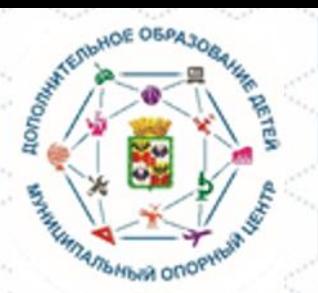

## **На вашу электронную почту будет направлено информационное письмо о ваших заявках**

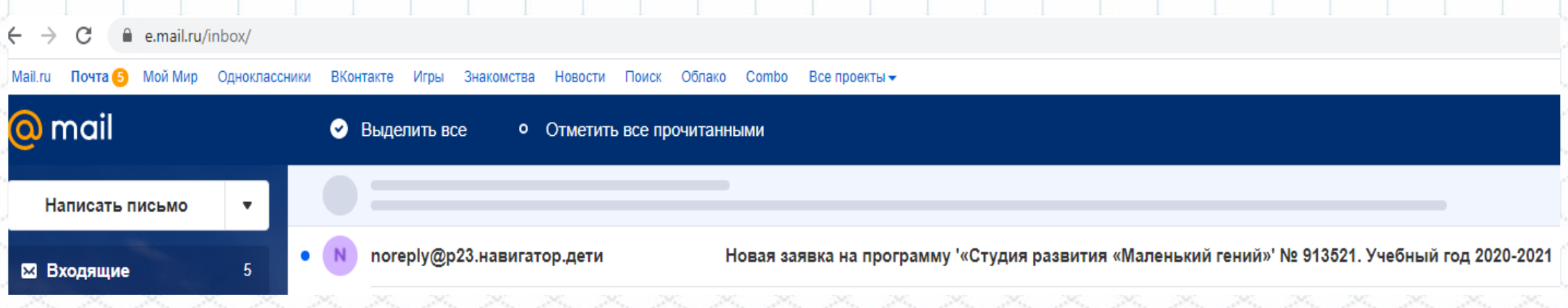

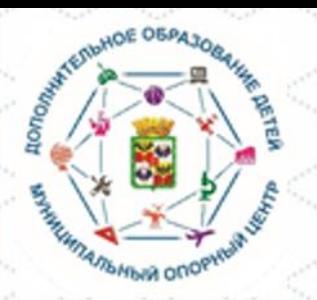

# Спасибо за внимание!

# Спасибо за внимание!